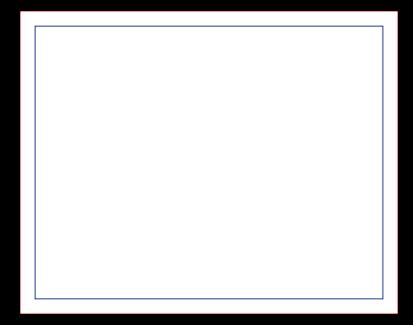

## **Máscara de Branco Frente**

## **ENVIAR COM FACA DE CORTE ESPECIAL FACA FM CONTORNO**

NA COR MAGENTA